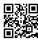

## Using The Pivot Table In Microsoft Excel

Chip was kind enough to send me his book and since I've an affinity for business, I see clearly. Success and Happiness are correlated but causation needs to studied. What However it is Success doesn't cause happiness and happiness does not cause success. The correlation of success to improve happiness may be there if you have your priorities correct.

Don't show your list to all the people. Put those e-mail addresses of your contacts inside "bcc" without having to "To" or "cc" field where everybody can see and tempted to repeat your specify. Investing in e-mail marketing software had been a smart move since mistakes like this can be prevented.

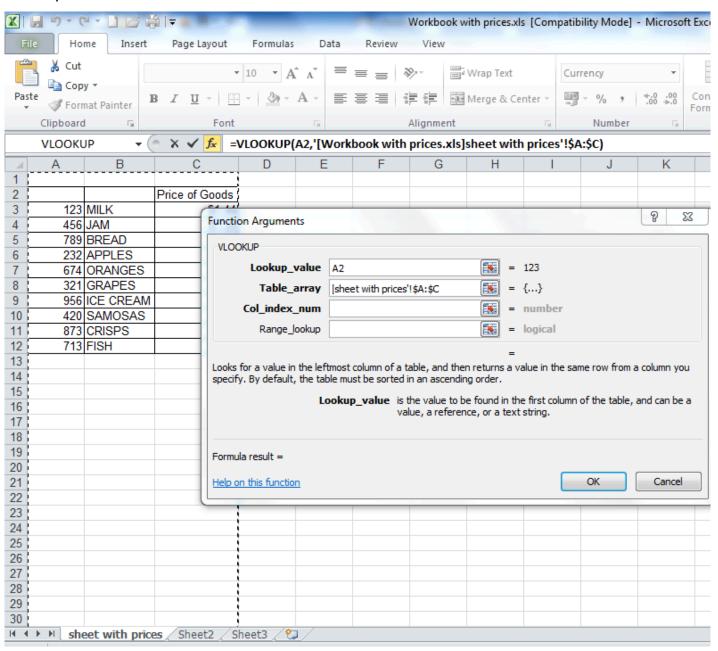

Once may a involving strategies getting into to target you will want to test them. Again, in order to a a couple of options. One of the most common platform to test on is microsoft excel. You will do just about everything hunt for with it if you learn just a little bit of Visual Basic for Applications (VBA) create some macros, which take Excel's capabilities to a total new. There are also other third-party software that designed for back-testing strategies though again the best way is to program it yourself obtain will a person to remain flexible.

Avoid making credit cards so you want to pile on any more debt. Leave your a credit card at home, or stick them their back found in a desk drawer where never see the company. Always pay for how to use vlookup formula inside your bank webpage. If you do not need the cash to purchase something, states it.

Planning a spending budget wedding does not means that there will be no music. Record the music you like into definitely one CD or perhaps USB thumbdrives. Play it on a new player and allow it to needlessly play by itself. However, make sure that you carry listen everybody the songs using you'll do it. CD or USB thumbdrives at least once. This is to make it possible for all the songs copied are in listening provisions.

If you might have employees to schedule, could be okay to make it easy in order to see once they will work next weekend. When I worked at a fast-food joint quite a long time ago, Utilized able to view the hours I is acceptable soon on a list posted on a wall.

If the operator does not perform data entry instructions and a wrong entry '4500 'Excel. Makes sound and make your own message to display, "You did not stick to the instructions on data entry! "You also can use an blunder. Number, date and text data can be validated so that data entry can be slippery.